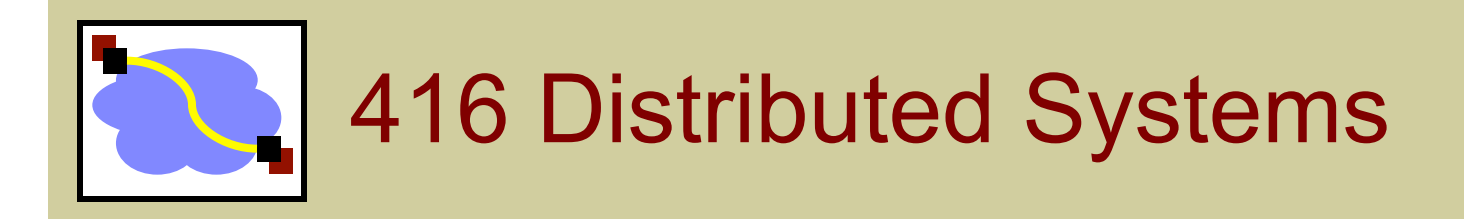

#### Distributed File Systems 1 Jan 18, 2016

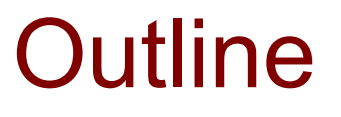

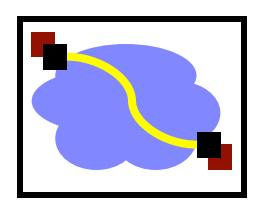

- Why Distributed File Systems?
- Basic mechanisms for building DFSs
	- Using NFS and AFS as examples
		- NFS: network file system
		- AFS: andrew file system
- Design choices and their implications
	- Caching
	- Consistency
	- Naming
	- Authentication and Access Control

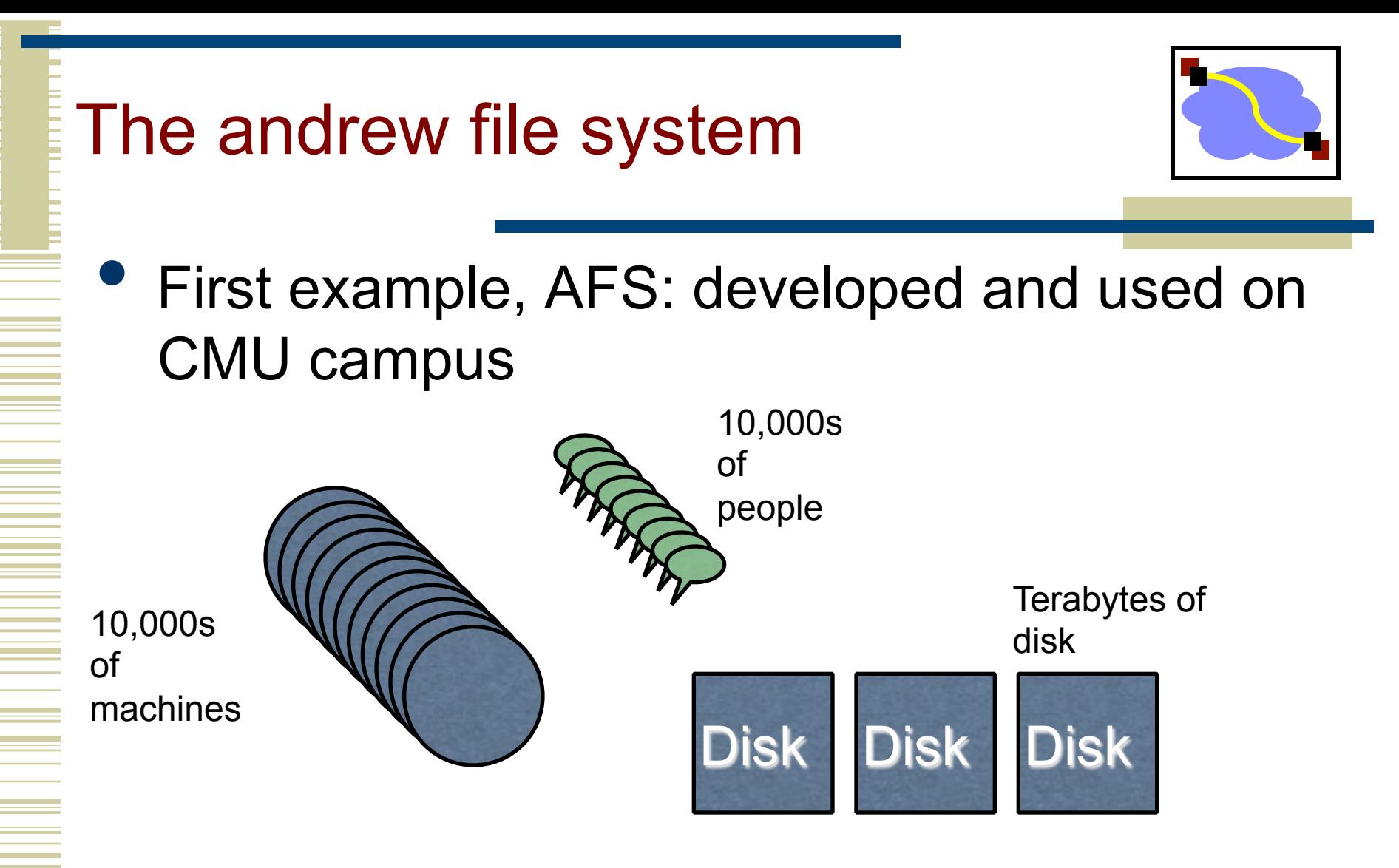

Goal: Have a consistent namespace for files across computers. Allow any authorized user to access their files from any computer

## Why DFSs are Useful

- Data sharing among multiple users
- User mobility
- **Location transparency**
- Backups and centralized management

## What Distributed File Systems Provide

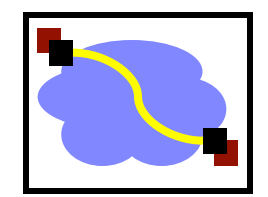

- Access to data stored at servers using file system interfaces
- What are the file system interfaces?
	- Open a file, check status of a file, close a file
	- Read data from a file
	- Write data to a file
	- Lock a file or part of a file
	- List files in a directory, create/delete a directory
	- Delete a file, rename a file, add a symlink to a file
	- etc

#### **Challenges**

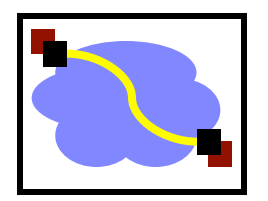

- Remember our initial list of challenges...
- Heterogeneity (lots of different computers & users)
- Scale (10s of thousands of peeps!)
- Security (my files! hands off!)
- **Failures**
- **Concurrency**
- oh no... We've got 'em all.

How can we build this??

## Just as important: non-challenges

- Geographic distance and high latency
	- AFS targets the campus network, *not* the wide-area

## Prioritized goals? / Assumptions

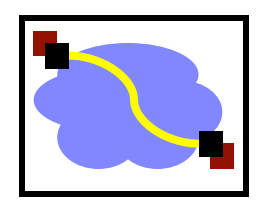

- Often very useful to have an explicit list of prioritized goals. Distributed filesystems almost always involve trade-offs
- Scale, scale, scale
- User-centric workloads... how do users use files (vs. big programs?)
	- Most files are personally owned
	- Not too much concurrent access; user usually only at one or a few machines at a time
	- Sequential access is common; reads much more common that writes
	- There is locality of reference (if you' ve edited a file recently, you 're likely to edit again)

## **Outline**

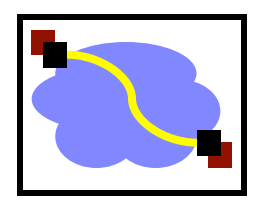

- Why Distributed File Systems?
- **Basic mechanisms for building DFSs** 
	- Using NFS and AFS as examples
- Design choices and their implications
	- Caching
	- **Consistency**
	- Naming
	- Authentication and Access Control

#### Components in a DFS Implementation

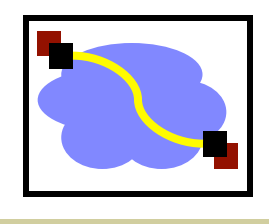

- Client side:
	- What has to happen to enable applications to access a remote file the same way a local file is accessed?
	- Accessing remote files in the same way as accessing local files  $\rightarrow$  kernel support
	- Communication layer:
		- Just TCP/IP or a protocol at a higher level of abstraction?
- Server side:
	- How are requests from clients serviced?

## VFS interception

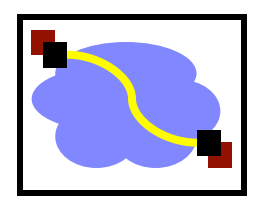

- VFS provides "pluggable" file systems
- Standard flow of remote access
	- User process calls read()
	- Kernel dispatches to VOP\_READ() in some VFS
	- nfs\_read()
		- check local cache
		- send RPC to remote NFS server
		- put process to sleep
	- server interaction handled by kernel process
		- retransmit if necessary
		- convert RPC response to file system buffer
		- store in local cache
		- wake up user process
	- nfs read()
		- copy bytes to user memory

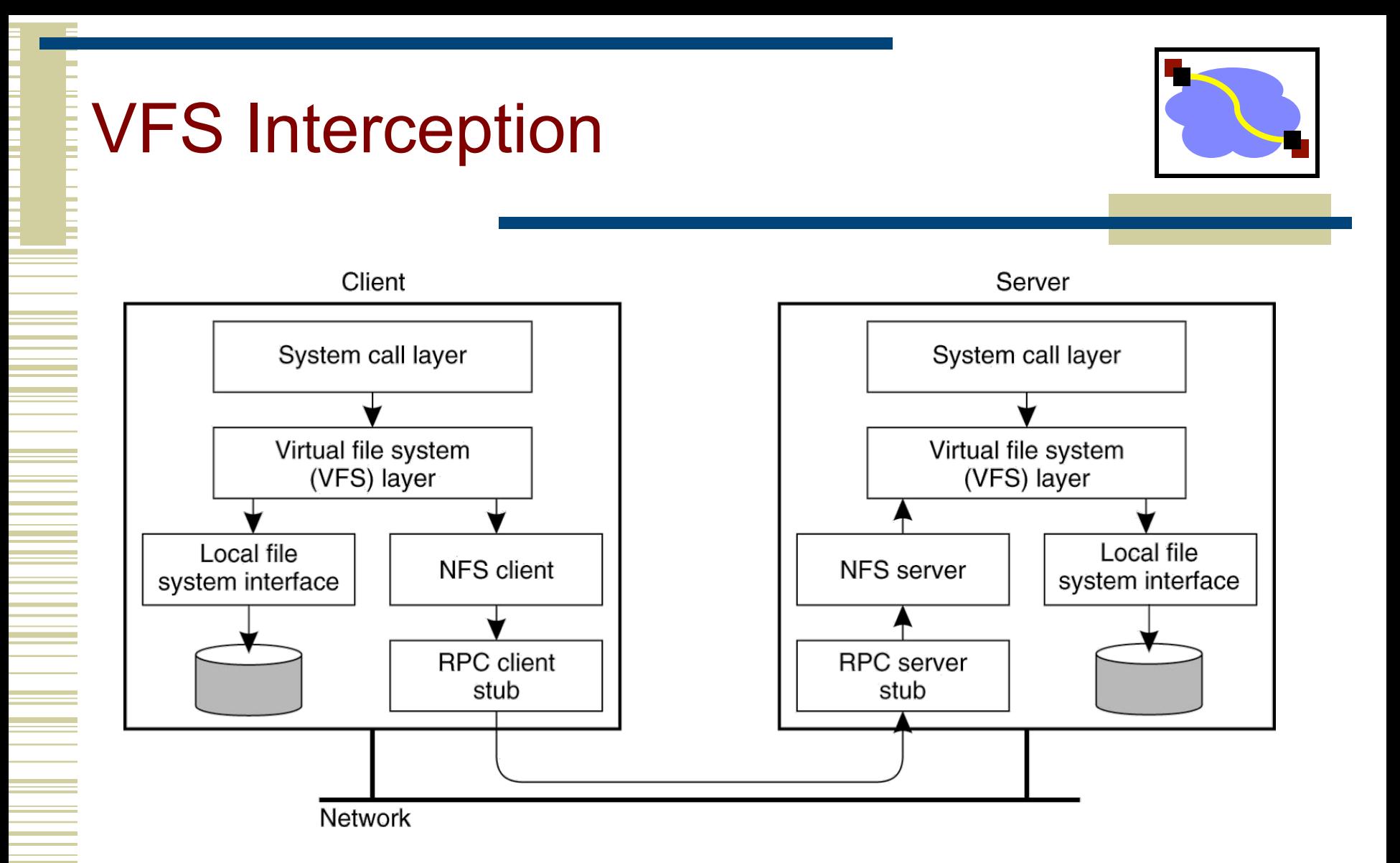

### A Simple Approach

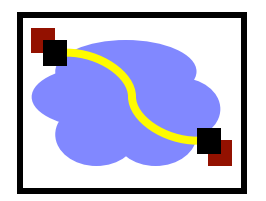

- Use RPC to forward every filesystem operation to the server
	- Server serializes all accesses, performs them, and sends back result.
- Great: Same behavior as if both programs were running on the same local filesystem!
- Bad: Performance can stink. Latency of access to remote server often much higher than to local memory.
- For AFS context: bad bad bad: server would get hammered!

Lesson 1: Needing to hit the server for every detail impairs performance and scalability.

Question 1: How can we avoid going to the server for everything? *What* can we avoid this for? What do we lose in the process?

## NFS V2 Design

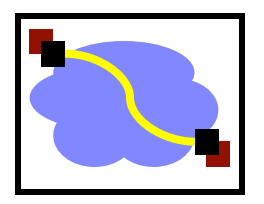

- "Dumb", "Stateless" servers w/ smart clients
- Portable across different OSes
- Low implementation cost
- Small number of clients
- Single administrative domain

## Some NFS V2 RPC Calls

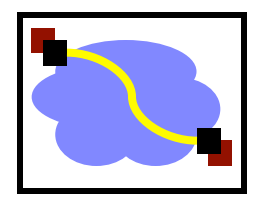

NFS RPCs using XDR over, e.g., TCP/IP

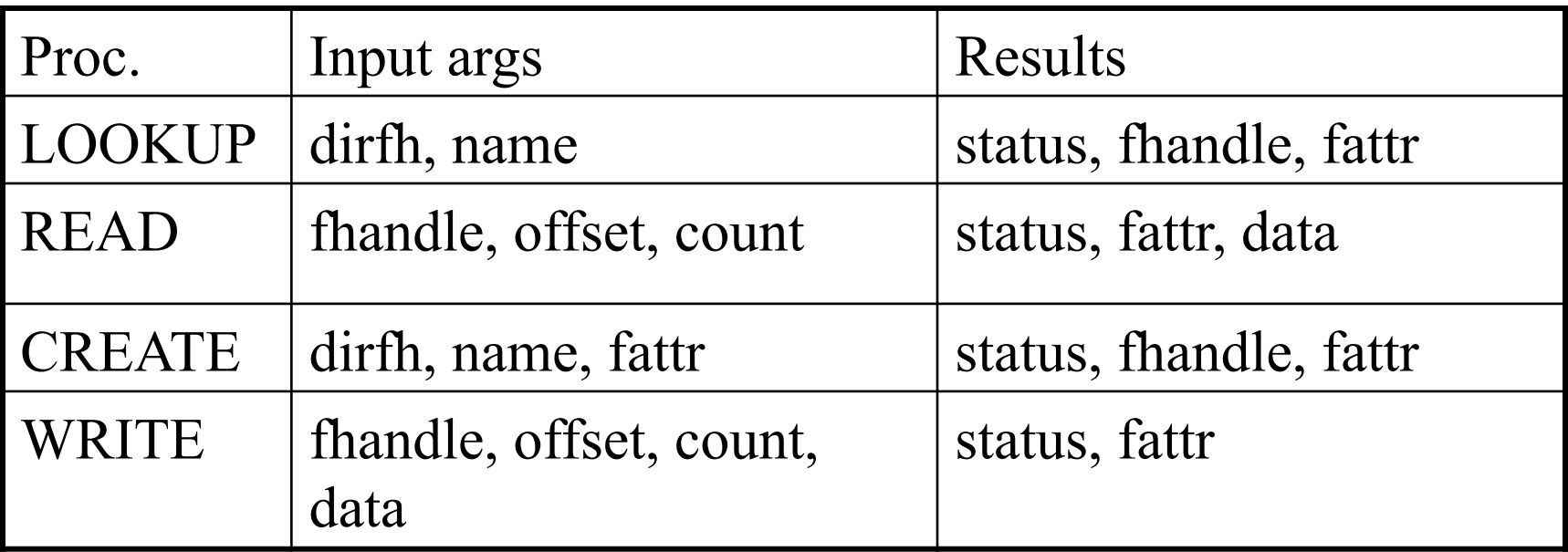

fhandle:  $32$ -byte opaque data (64-byte in v3)

#### Server Side Example: mountd and nfsd

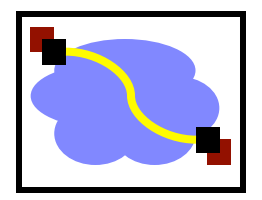

- mountd: provides the initial file handle for the exported directory
	- Client issues nfs mount request to mountd
	- mountd checks if the pathname is a directory and if the directory should be exported to the client
- nfsd: answers the RPC calls, gets reply from local file system, and sends reply via RPC
	- Usually listening at port 2049
- Both mountd and nfsd use underlying RPC implementation

## NFS V2 Operations

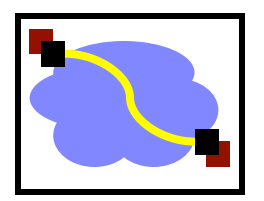

#### $V2$ :

- NULL, GETATTR, SETATTR
- LOOKUP, READLINK, READ
- CREATE, WRITE, REMOVE, RENAME
- LINK, SYMLINK
- READIR, MKDIR, RMDIR
- STATFS (get file system attributes)

# NFS V3 and V4 Operations

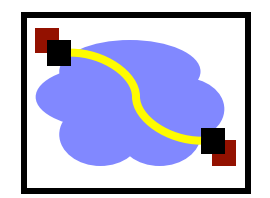

- V<sub>3</sub> added:
	- READDIRPLUS, COMMIT (server cache!)
	- FSSTAT, FSINFO, PATHCONF
	- V<sub>4</sub> added:
		- COMPOUND (bundle operations)
		- LOCK (server becomes more stateful!)
		- PUTROOTFH, PUTPUBFH (no separate MOUNT)
		- Better security and authentication
		- Very different than  $V2/V3 \rightarrow$  stateful

## Operator Batching

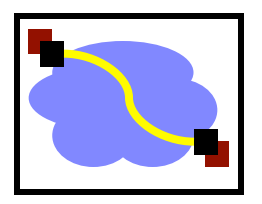

- Should each client/server interaction accomplish one file system operation or multiple operations?
	- Advantage of batched operations?
	- How to define batched operations
- Examples of Batched Operators
	- NFS v3:
		- READDIRPLUS
	- NFS v4:
		- COMPOUND RPC calls

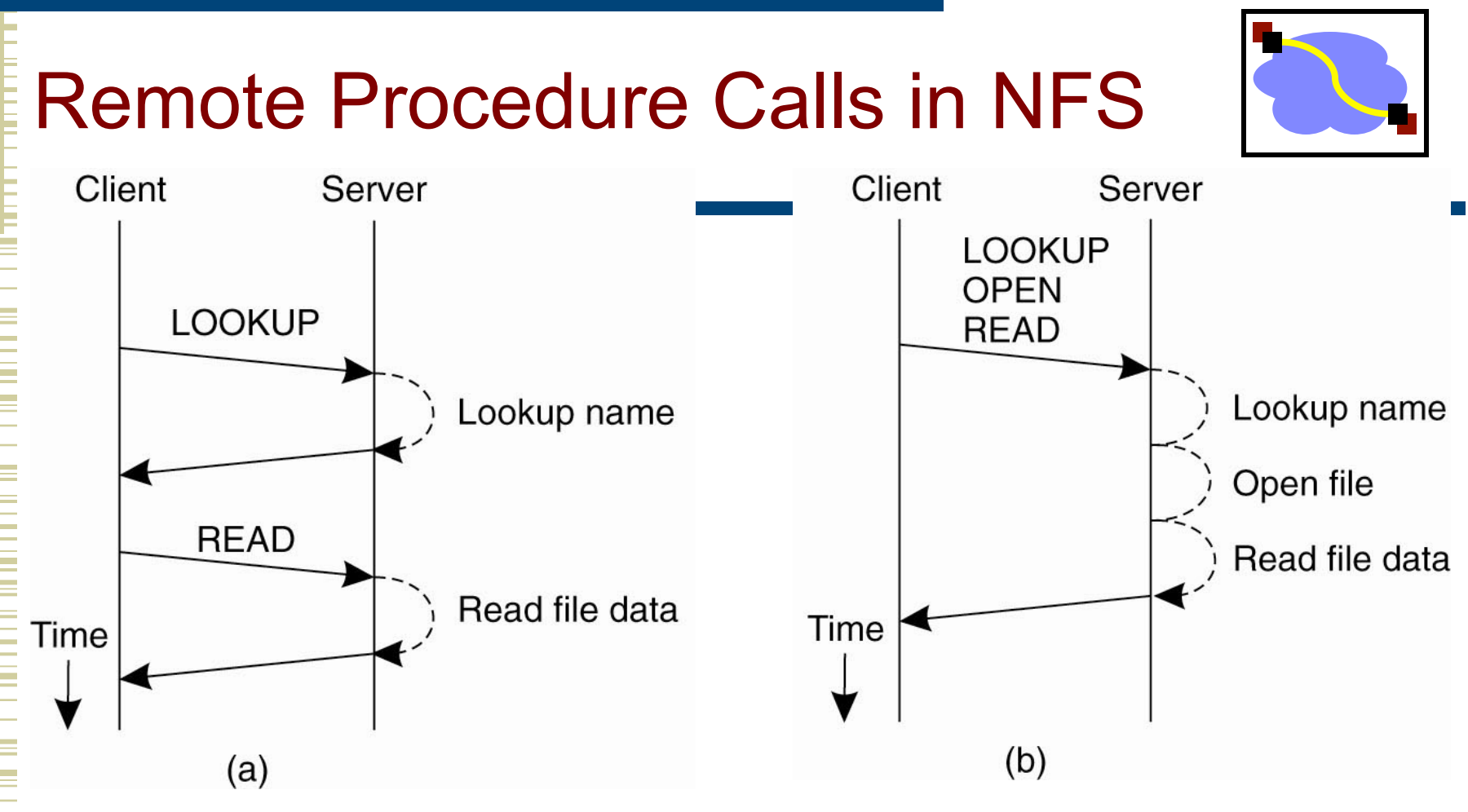

- (a) Reading data from a file in NFS version 3
- (b) Reading data using a compound procedure in version 4.